## **Recursion**

- **Recursive Definition**:
- A definition that is defined in terms of itself
- **Recursive Function**:
- A function that calls itself (directly or indirectly)
- **Recursion:** If you get the point, stop; otherwise, see Recursion
- **Infinite Recursion**: See Infinite Recursion

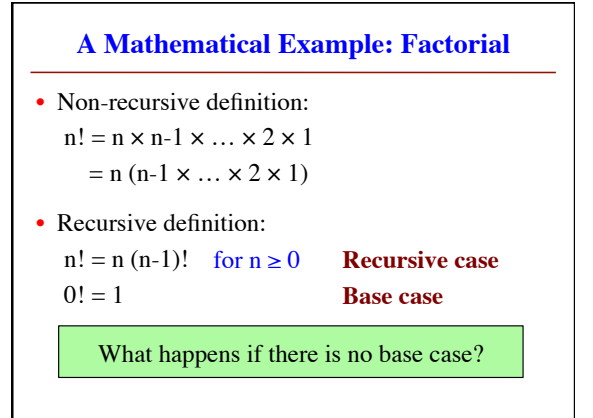

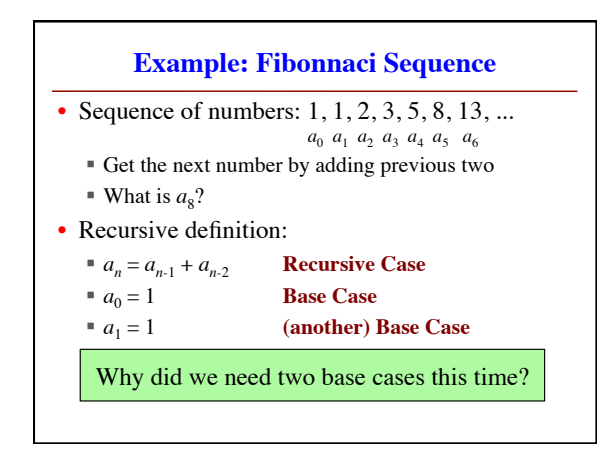

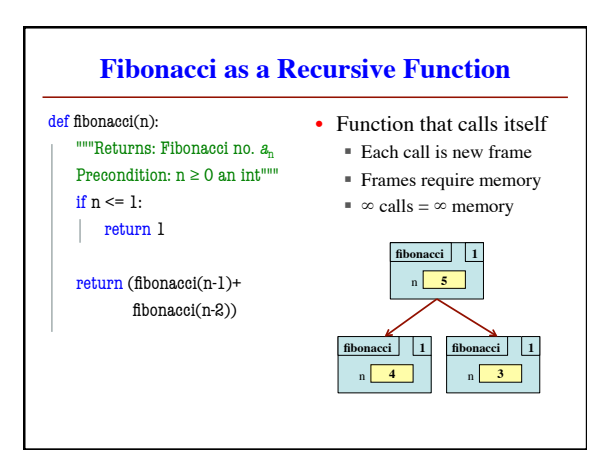

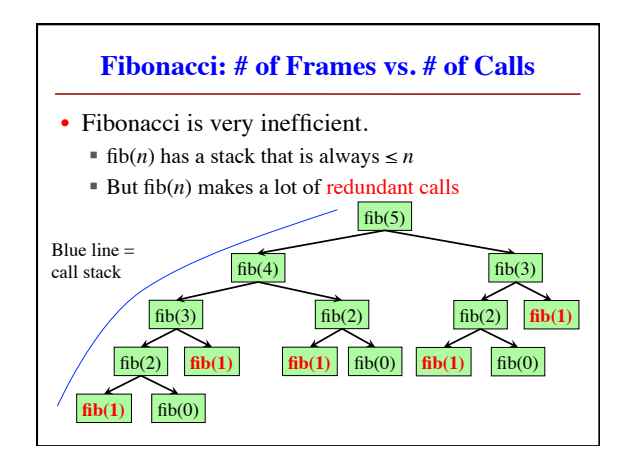

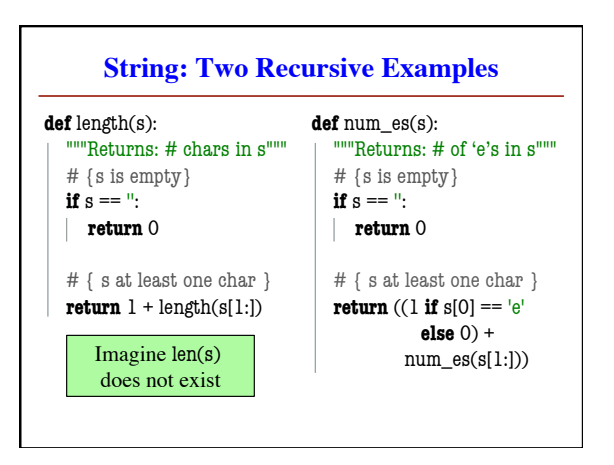

## **How to Think About Recursive Functions**

- **1. Have a precise function specification.**
- **2. Base case(s):** 
	- § When the parameter values are as small as possible
	- § When the answer is determined with little calculation.
- **3. Recursive case(s):** 
	- Recursive calls are used.
	- Verify recursive cases with the specification

## **4. Termination:**

- § Arguments of calls must somehow get "smaller"
- Each recursive call must get closer to a base case

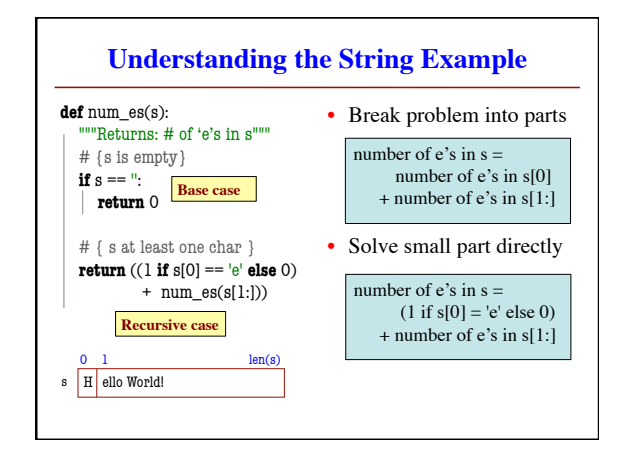

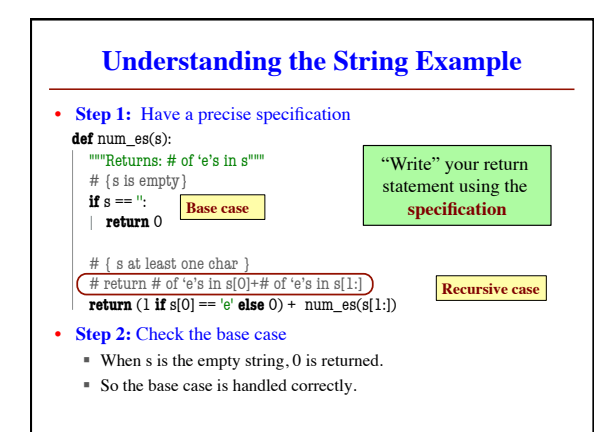

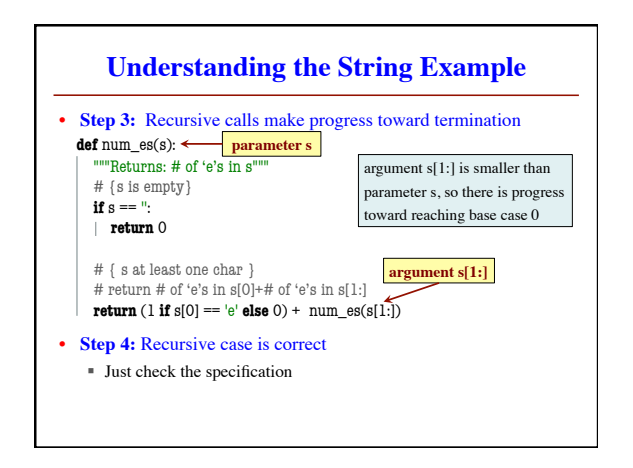

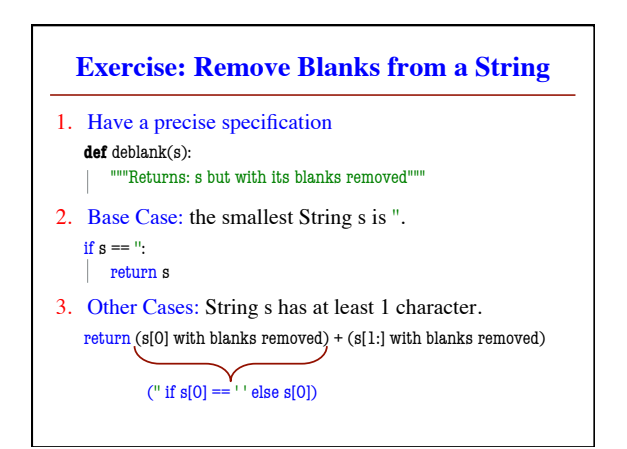

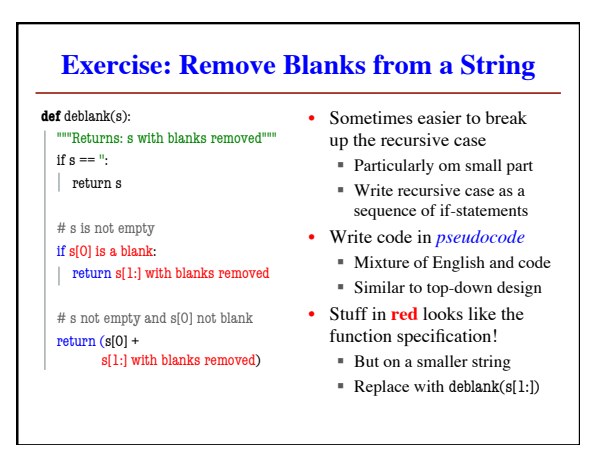